### - Variáveis globais

Variáveis globais são declaradas na seção de declarações de variáveis do algoritmo. Elas são conhecidas e podem ser alteradas por todos os módulos que constituem o algoritmo. Quando um módulo tem uma variável local ou um parâmetro com o mesmo nome de uma variável global o módulo dará preferência à variável local ou para o parâmetro. Vamos ver alguns exemplos:

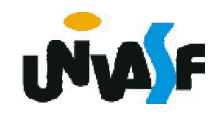

## - Variáveis globais

Exemplo: algoritmo "exemplo" var j:inteiro procedimento f1(i: inteiro) inicio 278  $j$  <  $-18$  $i$  <  $-17$ escreval (i) fimprocedimento inicio  $i$   $<$   $-3$  $f1(j)$ escreva (j) fimalgoritmo

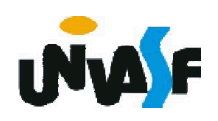

### - Variáveis globais

Exemplo:

algoritmo "exemplo" var i:inteiro procedimento f1(i: inteiro) inicio  $i$  <  $-18$ escreval (i) fimprocedimento inicio  $i<-3$ f1(i) escreva (i) fimalgoritmo

Exercício 38:

Analise o seguinte algoritmo e indique o que será impresso na saída padrão. algoritmo "exercício variável global" var num, first, sec: inteiro funcao func(first:inteiro; sec:inteiro):inteiro inicio first <- (first+sec)\2 num <- num - first+1 retorne (first) fimfuncao inicio first  $\leq 0$ sec <- 50 num <- 10 escreval ("num antes = ", num) escreval ("first antes = ", first) escreval ("sec antes = ", sec) num <- num + func(first, sec) escreval ("num depois = ", num) escreval ("first depois = ", first)

 $_{\rm 280}$ fimalgoritmo escreval ("sec depois = ", sec)

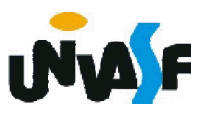

### Exercício 39:

Elabore um módulo que receba um vetor com quinze elementos de valores reais e retorne o mesmo invertido. Observação: não é permitida a utilização de um vetor auxiliar.

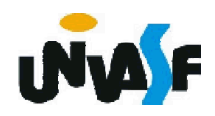

procedimento inveter vet(var vet: vetor [1..15] de real) var i: inteiro aux: real inicio para i de 1 ate 15\2 faca aux  $\le$ - vet[i] vet[i] <- vet[15+1-i]  $vet[15+1-i] < \text{aux}$ 

fimpara

fimprocedimento

- // O número quinze está em vermelho pois representa
- // o número de elementos do vetor.
- // A única forma de um módulo retornar um vetor é
- 282 // através da passagem por referência.

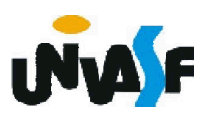

### Exercício 40:

Elabore um algoritmo que manipule uma matriz de inteiros. O algoritmo deve possuir um módulo para inicializar a matriz com informações fornecidas pelo usuário, outro para apresentá-la na saída padrão, com o layout adequado, e por fim, 283 um módulo que retorne os dois maiores valores contidos na matriz. O número de elementos contidos na matriz é fornecido pelo usuário, sendo que o número de elementos em uma dimensão não pode exceder 20. Os módulos aludidos devem ser utilizados de forma satisfatória pelo algoritmo e os módulos não devem fazer uso de variáveis globais em suas instruções.

### Exercício 41:

Os incas ficaram conhecidos pela grande civilização que reinou na região dos Andes durante vários séculos. O que pouca gente sabe é que os incas construíram pirâmides de base quadrada em que a única forma de se atingir o topo era seguir em espiral pela borda, que acabava formando uma escada em espiral. Estas pirâmides ainda se encontram escondidas na floresta amazônica e sua descoberta trará uma aplicação para este exercício.

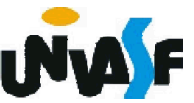

Neste exercício você deverá fazer um algoritmo para verificar se uma matriz é ou não uma matriz inca. Seu algoritmo deve ter uma função que recebe como parâmetro, uma matriz quadrada *Anxn* de números inteiros e sua ordem retornando o resultado da verificação se a matriz é inca, ou seja, se partindo do canto superior esquerdo da matriz, no sentido horário, em espiral, a posição seguinte na ordem é o inteiro consecutivo da posição anterior. O valor de *n* não deve exceder 20.

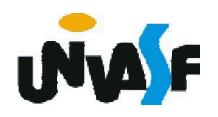

Exemplo de uma matriz inca:

$$
M = \begin{vmatrix} 1 & 2 & 3 & 4 \\ 12 & 13 & 14 & 5 \\ 11 & 16 & 15 & 6 \\ 10 & 9 & 8 & 7 \end{vmatrix}
$$

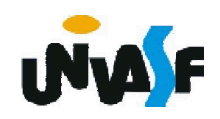